$L(\mathcal{F},\mathcal{G}) - I$ தரம் 7

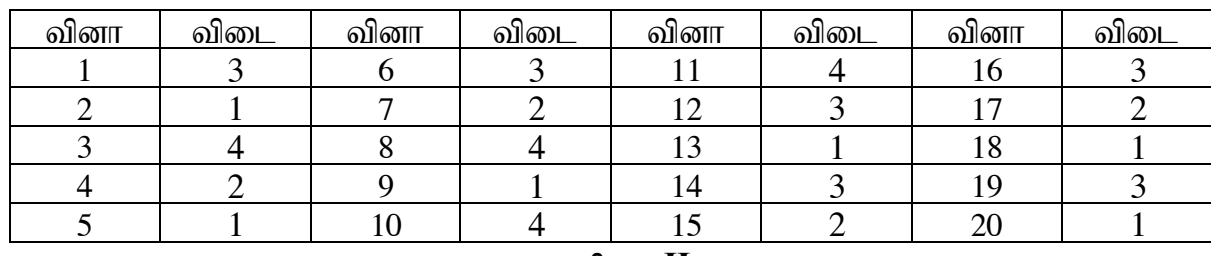

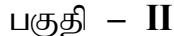

## **(1)**

- a. RAM
- b. துணிச் சலவைப் பொறி
- c. Windows 10
- d. ENIAC
- e. கொடுகிரை
- f. வழிப்படுத்தி
- g. Open Office Writer
- h. TIPP10
- i. USB
- ர். வன்கட்டு

 $(10 \text{ X } 2 = 20 \text{ L} \sin \theta)$ 

## (2) a.

- ; 1. நச்சுநிரல் எதிர்ப்பு மென்பொருளை நிறுவுதலும் அவற்றை தொடர்சசியாக இந்றைப்படுத்தலும்.
- 2. வெளியில் இருந்து இணைக்கப்படும் தேக்கச்சாதனங்களை நச்சுநிரற் சோதனையைச் செய்த பின்னர் மாத்திரம் திறத்தல்.
- 3. தீச்சுவரை இயக்கலும் சரியாக முறைவழிப்படுத்தலும்
- 4. இணையத்தை பயன்படுத்தும் போது பாதுகாப்பு இணையத்தளத்தைப் பயன்படுத்தல்.

4 – புள்ளிகள் (பொருத்தமான வேறு விடைகளுக்கும் புள்ளி வழங்குக)

#### b.

- 1. கணினியில் உள்ள தரவுகளையும் தகவல்களையும் அழித்தல், மறைத்தல், மாற்றமடைதல்.
- $2.$  கணினியின் திறன் குறைவடைதல்.
- $3.$   $\sigma$ ணினி இடையிடையே மீளத்தொடக்கல் ( $\text{Restart}$ )

3 – புள்ளிகள் (பொருத்தமான வேறு விடைகளுக்கும் புள்ளி வழங்குக)

c.

- 1. நச்சுநிரலெதிர்ப்பு மென்பொருளைப் பயன்படுத்துதல்
- 2. காப்பு (Backup) செய்தல்.
- 3. mZFf; fl;Lg;ghLfis Nkw;nfhs;sy; 3 **–** Gs;spfs;
- d. MS paint, Photoshop, Illustrator, InDesign, Smart draw, Light room, Premiere Pro

3 – புள்ளிகள் (பொருத்தமான வேறு விடைகளுக்கும் புள்ளி வழங்குக)

e. Apple iMovie, Nero Video, Corel Video Studio, Adobe premiere Elements

2 – புள்ளிகள் (பொருத்தமான வேறு விடைகளுக்கும் புள்ளி வழங்குக)

f. Keyboard, Mouse, Motherboard, Hard disc, RAM, Monitor, VGA card

5 – புள்ளிகள் (பொருத்தமான வேறு விடைகளுக்கும் புள்ளி வழங்குக)

# **(3) (I)**

- a. S d. P
- b. T e. R
- c. Q

# **(II)**

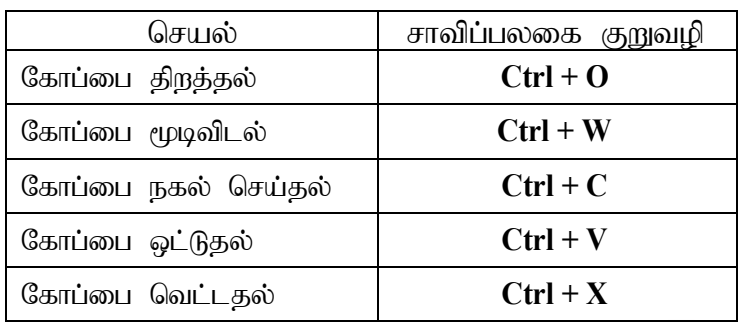

 $(5 \ X \ 2 =10 \ \text{L} \cdot \text{L} \cdot \text{L} \cdot \text{S} \cdot \text{L} \cdot \text{L} \cdot \text{S} \cdot \text{L} \cdot \text{L} \cdot \text{S} \cdot \text{L} \cdot \text{S} \cdot \text{L} \cdot \text{L} \cdot \text{L} \cdot \text{L} \cdot \text{S} \cdot \text{L} \cdot \text{L} \cdot \text{L} \cdot \text{L} \cdot \text{L} \cdot \text{L} \cdot \text{L} \cdot \text{L} \cdot \text{L} \cdot \text{L} \cdot \text{L} \cdot \text{L} \cdot \text{L} \$ 

(4) **(I)**

- **a.** .pdf / pdf
- b. flow chart
- c. 169KB

The Netfleried Colemans Portal for The General Petroethor